# **F A C H H O C H S C H U L E W E D E L**

ERP-Systeme WS06/07

Integrierte CO Fallstudie SAP/R3

Version 1

Wedel, den 24. November 2006 erstellt von Franziska Fuhlendorf (WI2444)

# **Inhaltsverzeichnis**

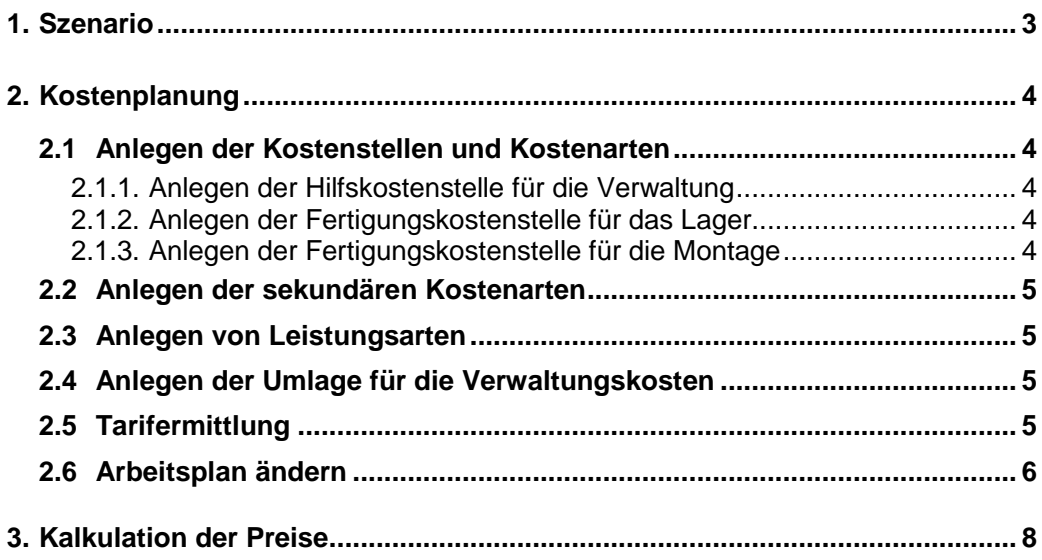

# **1. Szenario**

Die integrierte CO Fallstudie, baut auf die vorangegangene HCC-CO-Fallstudie auf. In dieser Fallstudie geht es um eine Firma, die DVD-Recorder und DVD-Player produziert. Die Stammdaten für diese Firma sollten Sie bereits in einer der vorherigen Übungen angelegt haben.

In dieser Fallstudie wird es darum gehen, die Kostenstellen einzurichten, die Arbeitspläne anzupassen und die Preise neu zu kalkulieren.

### **Bei einzugebenden Pflichtangaben orientieren Sie sich bitte, bei den letzten drei Fallstudien!**

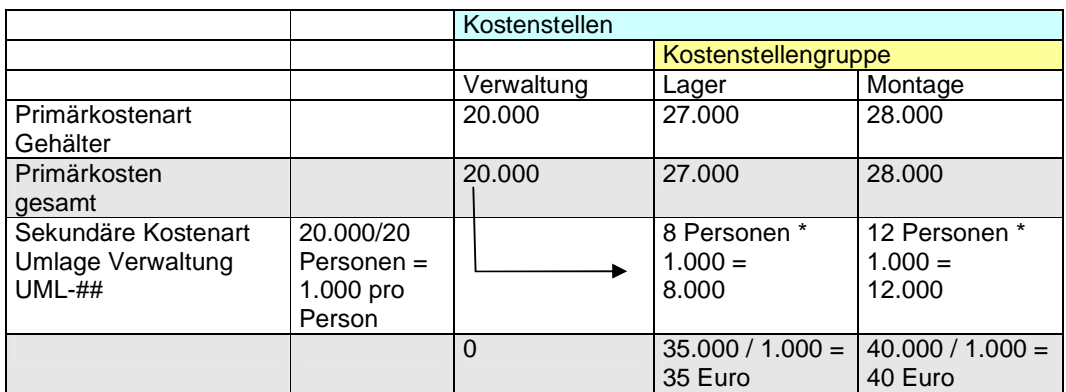

# **Übersicht der Kostenstellen**

# **2. Kostenplanung**

### **2.1 Anlegen der Kostenstellen und Kostenarten**

Als erstes müssen drei Kostenstellen angelegt werden. Bitte folgen Sie der Vorgehensweise wie bei der vorher durchgeführten HCC-CO-Fallstudie.

#### **2.1.1. Anlegen der Hilfskostenstelle für die Verwaltung**

In der Hilfskostenstelle KS-VW-## fallen Gehälter in Höhe von 20.000 Euro pro Monat an.

#### **2.1.2. Anlegen der Fertigungskostenstelle für das Lager**

In der Fertigungskostenstelle KS-LA-## fallen Gehälter in Höhe von 27.000 Euro pro Monat an. In dieser Fertigungskostenstelle werden die Komponenten zusammengesucht, ausgepackt und für die Montage vorbereitet. Es werden 8 Mitarbeiter beschäftigt. Die Fertigungskostenstelle sollen jeweils 1.000 Stunden im Monat ihrer jeweiligen Leistungsart erbringen.

#### **2.1.3. Anlegen der Fertigungskostenstelle für die Montage**

In der Fertigungskostenstelle KS-MO-## fallen Gehälter in Höhe von 28.000 Euro pro Monat an. In dieser Fertigungskostenstelle werden die Komponenten zu einem Komplettsystem zusammengebaut. Es werden 12 Mitarbeiter beschäftigt. Die Fertigungskostenstelle sollen jeweils 1.000 Stunden im Monat ihrer jeweiligen Leistungsart erbringen.

### **2.2 Anlegen der sekundären Kostenarten**

Es werden zwei sekundäre Kostenarten für die beiden Fertigungskostenstellen angelegt. Als Schlüssel für die Kostenart soll , UML-##' eingegeben werden. Die Namen der beiden Kostenarten sollen MON-## und LAG-## heißen. Als Kostenartentyp soll die [43] Verrechnung Leistungen/Prozesse gewählt werden.

# **2.3 Anlegen von Leistungsarten**

Anlegen von Leistungsarten für die beiden Fertigungskostenstellen. Als Leistungseinheit soll [STD] Stunden ausgewählt werden.

#### **2.4 Anlegen der Umlage für die Verwaltungskosten**

Legen Sie einen Zyklus an. Als Empfänger sollte eine Kostenstellengruppe angeben werden, die vorher anzulegen ist.

# **2.5 Tarifermittlung**

Nach der Tarifermittlung können Sie sich den Tarifbericht anzeigen lassen, hier muss für KS-LA-## ein Tarif gesamt von 35,00 Euro und für KS-MO-## ein Tarif gesamt von 40,00 Euro erscheinen.

#### **2.6 Arbeitsplatz anlegen**

Es müssen zwei Arbeitsplätze angelegt werden. Einen Lagerarbeitsplatz für das Lager und einen Montagearbeitsplatz für die Montage. Vorlage benutzen.

#### **2.7 Arbeitsplan ändern**

Hier müssen die bereits vorhandenen Arbeitspläne wie folgt abgeändert werden:

!!!Achtung: Arbeitsplan und Arbeitsplatz müssen den gleichen Gültigkeitszeitraum besitzen.!!!

#### **Vorgänge zur Herstellung des DVD-Players (schwarz und silber):**

**010 Lagerarbeitsplatz**: Lagerentnahme Komponenten, Rüstzeit: **0 Min**, Maschinenzeit: **0 Min**, Personalzeit: **10 Min**

**020 Lagerarbeitsplatz**: Auspacken und Bereitstellen, Rüstzeit: **0 Min**, Maschinenzeit: **0 Min**, Personalzeit: **12 Min**

**030 Montagearbeitsplatz**: Montage, Rüstzeit: **5 Min**, Maschinenzeit: **10 Min**, Personalzeit: **20 Min**

**040 Montagearbeitsplatz**: Kontrolle, Rüstzeit: **2 Min**, Maschinenzeit: **6 Min**, Personalzeit: **15 Min**

**050 Lagerarbeitsplatz**: Verpacken, Rüstzeit: **0 Min**, Maschinenzeit: **0 Min**, Personalzeit: **20 Min**

#### **Vorgänge zur Herstellung des DVD-Recorders (schwarz und silber) mit Brenner:**

**010 Lagerarbeitsplatz**: Lagerentnahme Komponenten, Rüstzeit: **0 Min**, Maschinenzeit: **0 Min**, Personalzeit: **15 Min**

**020 Lagerarbeitsplatz**: Auspacken und Bereitstellen, Rüstzeit: **0 Min**, Maschinenzeit: **0 Min**, Personalzeit: **18 Min**

**030 Montagearbeitsplatz**: Montage, Rüstzeit: **8 Min**, Maschinenzeit: **20 Min**, Personalzeit: **30 Min**

**040 Montagearbeitsplatz**: Kontrolle, Rüstzeit: **4 Min**, Maschinenzeit: **9 Min**, Personalzeit: **20 Min**

**050 Lagerarbeitsplatz**: Verpacken, Rüstzeit: **0 Min**, Maschinenzeit: **0 Min**, Personalzeit: **30 Min**

### **Vorgänge zur Herstellung des DVD-Recorders (schwarz und silber) mit Brenner und Festplatte:**

**010 Montagearbeitsplatz**: Montage Rüstzeit:**10 Min**, Maschinenzeit: **10 Min**, Personalzeit: **10 Min**

**020 Montagearbeitsplatz**: Kontrolle Rüstzeit: **5 Min**, Maschinenzeit: **5 Min**, Personalzeit: **5 Min** 

#### **Die folgenden Transaktionen werden benötigt:**

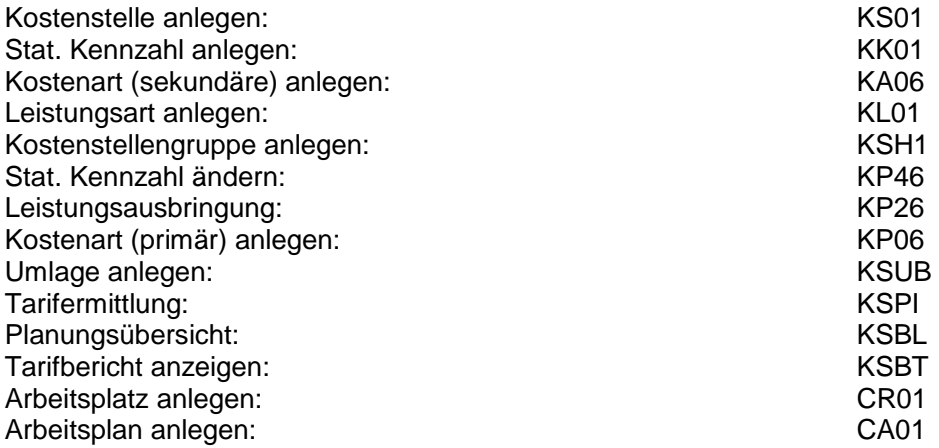

# **3. Kalkulation der Preise**

Im nächsten Schritt wird die Ergebniskalkulation durchgeführt, dadurch werden die Herstell- und Selbstkosten ermittelt.

#### **Die Herstell- und Selbstkosten betragen:**

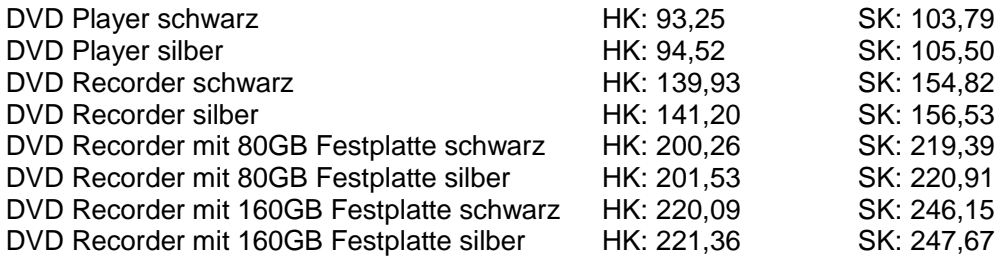

Nachdem nun zu sehen ist das die Standardpreise mit den kalkulieren Preisen nicht übereinstimmen, muss nun eine Preisfortschreibung durchgeführt werden.

# **Die folgenden Transaktionen werden benötigt:**

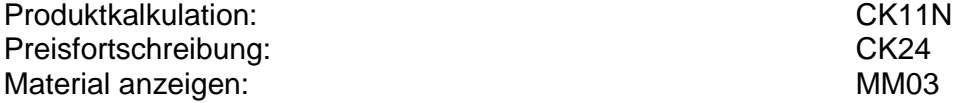